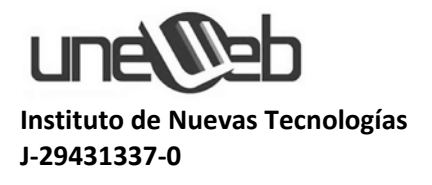

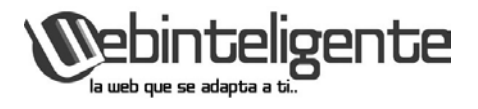

## **UNEWEB INSTITUTO DE COMUNICACIÓN WEB PROGRAMA ACADÉMICO MINISTERIO DE EDUCACIÓN Código N° PR-07-017-11AC**

UNEWEB

MySQL Nivel I

Contenido del Curso

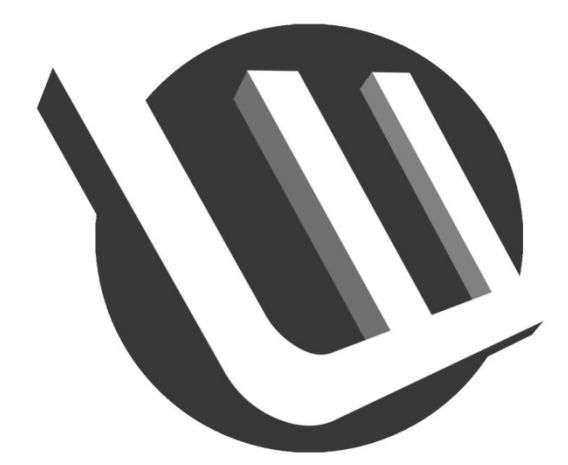

[www.uneweb.com](http://www.uneweb.com/) [www.webinteligente.com.ve](http://www.webinteligente.com.ve/)

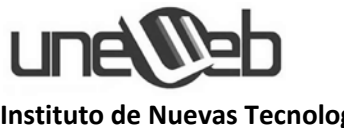

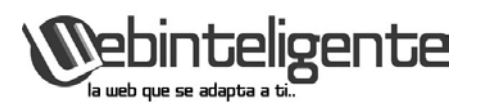

**Instituto de Nuevas Tecnologías J-29431337-0**

Base de datos **MySQL** es un sistema de administración de bases de datos (Database Management System, DBMS) para bases de datos relacionales. Almacena datos desde páginas dinámicas. Y es útil para la organización de contenidos en las Páginas WEB y accesible para el cliente.

## **Contenido del Curso de MySQL I:**

- Introducción a MySQL
- Creación de una base de datos. CREATE DATABASE
- Creación de una tabla y mostrar sus campos (CREATE TABLE - SHOW TABLES - describe - DROP TABLE)
- Instrucción ALTER TABLE
- Carga de registros a una tabla y su recuperación (INSERT INTO SELECT)
- Tipos de datos básicos de un campo de una tabla
- Recuperación de algunos campos (SELECT)
- Recuperación de registros específicos (SELECT WHERE)
- Operadores Relacionales =  $\langle \rangle$  <  $\langle \rangle$  =
- Borrado de registros de una tabla (DELETE)
- Modificación de registros de una tabla (UPDATE)
- Clave primaria
- Campo entero con autoincremento
- Clave Foránea
- Comando TRUNCATE TABLE
- Valores NULL
- Valores numéricos sin signo (UNSIGNED)
- Tipos de datos
	- o Tipos de datos (texto)
	- o Tipos de datos (numéricos)
	- o Tipos de datos (fechas y horas)
- Valores por defecto
- Valores Inválidos
- Atributo DEFAULT en una columna de una tabla
- Atributo ZEROFILL en una columna de una tabla
- Columnas calculadas
- Cláusula ORDER del SELECT
- Operadores Lógicos (AND OR NOT)
- Otros operadores relacionales (BETWEEN IN)
- Contar registros (COUNT)
- Funciones de agrupamiento (COUNT MAX MIN SUM AVG)
- Agrupar registros (GROUP BY)
- Registros duplicados (DISTINCT)